## **HOWTO articles**

An overview of HOWTO articles that may or may not have a relation to Slackware. Application or hardware HOWTO's are welcome too.

If you want your article to appear in one of the sub-groups, visit the sub-group page and use the **New Page** button on that page.

Inspired? Want to write a HOWTO page yourself?

Type a new page name (no spaces - use underscores instead) and start creating! You are not allowed to add pages

Note that your article may be moved to the appropriate sub-group

## **How-To Category Directories**

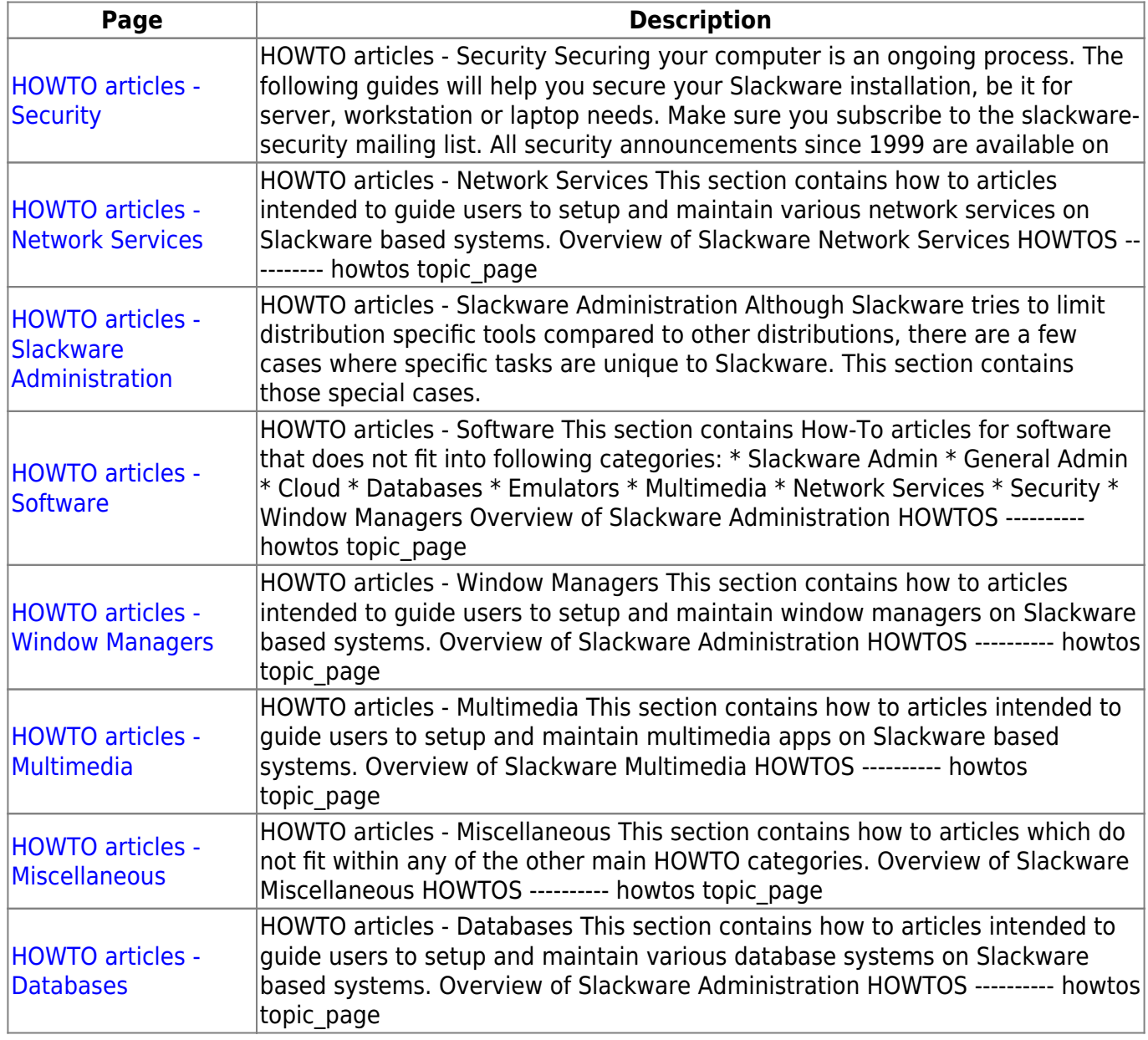

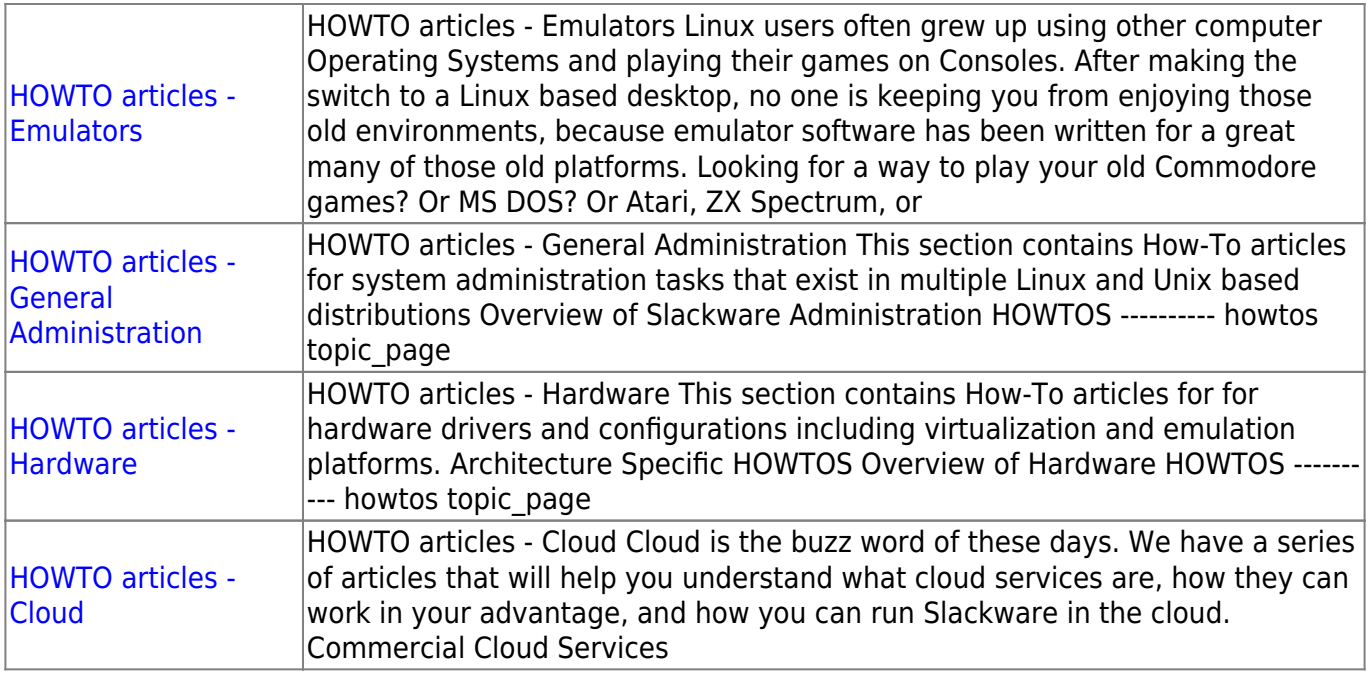

## **Non-Categorized HOWTOS**

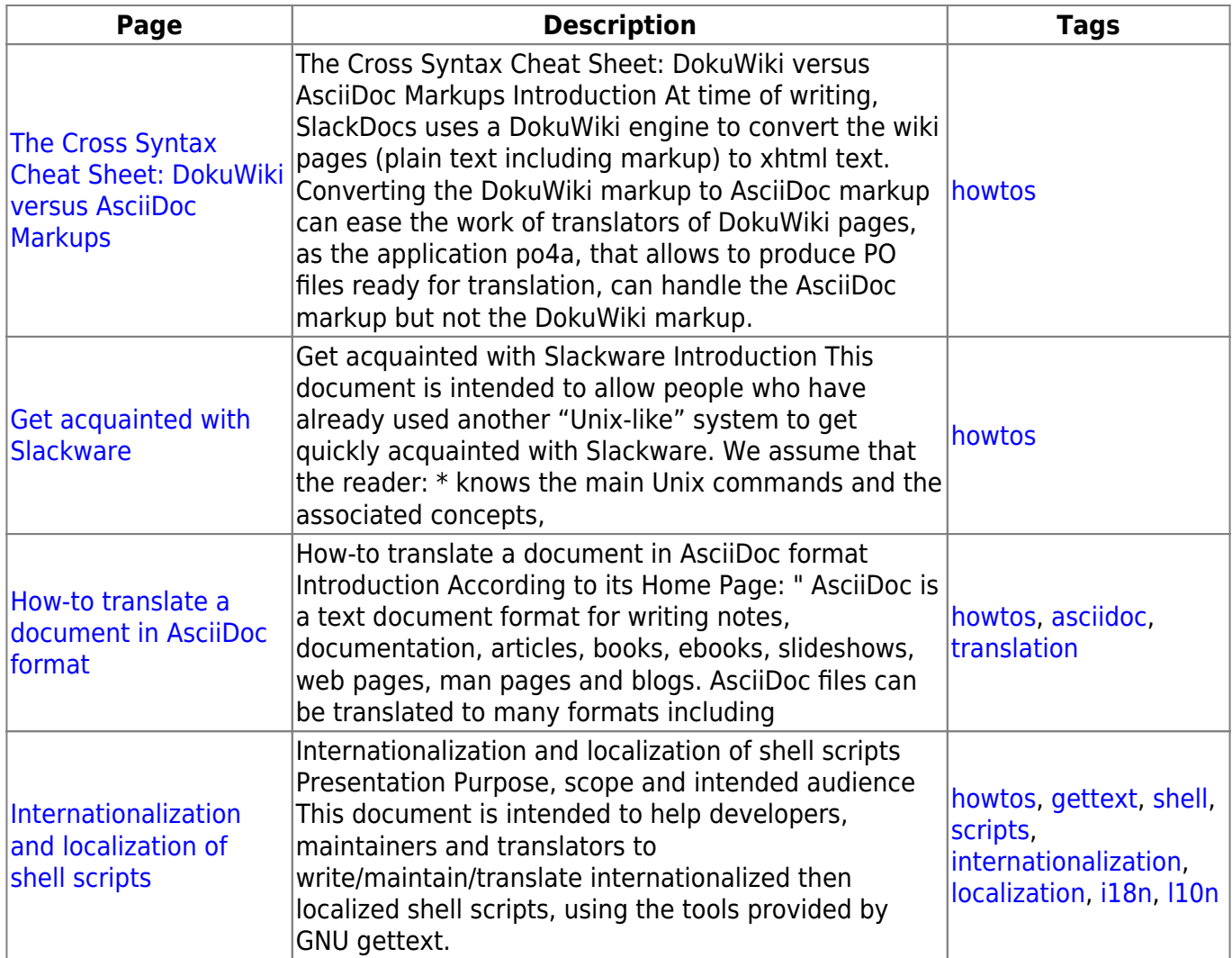

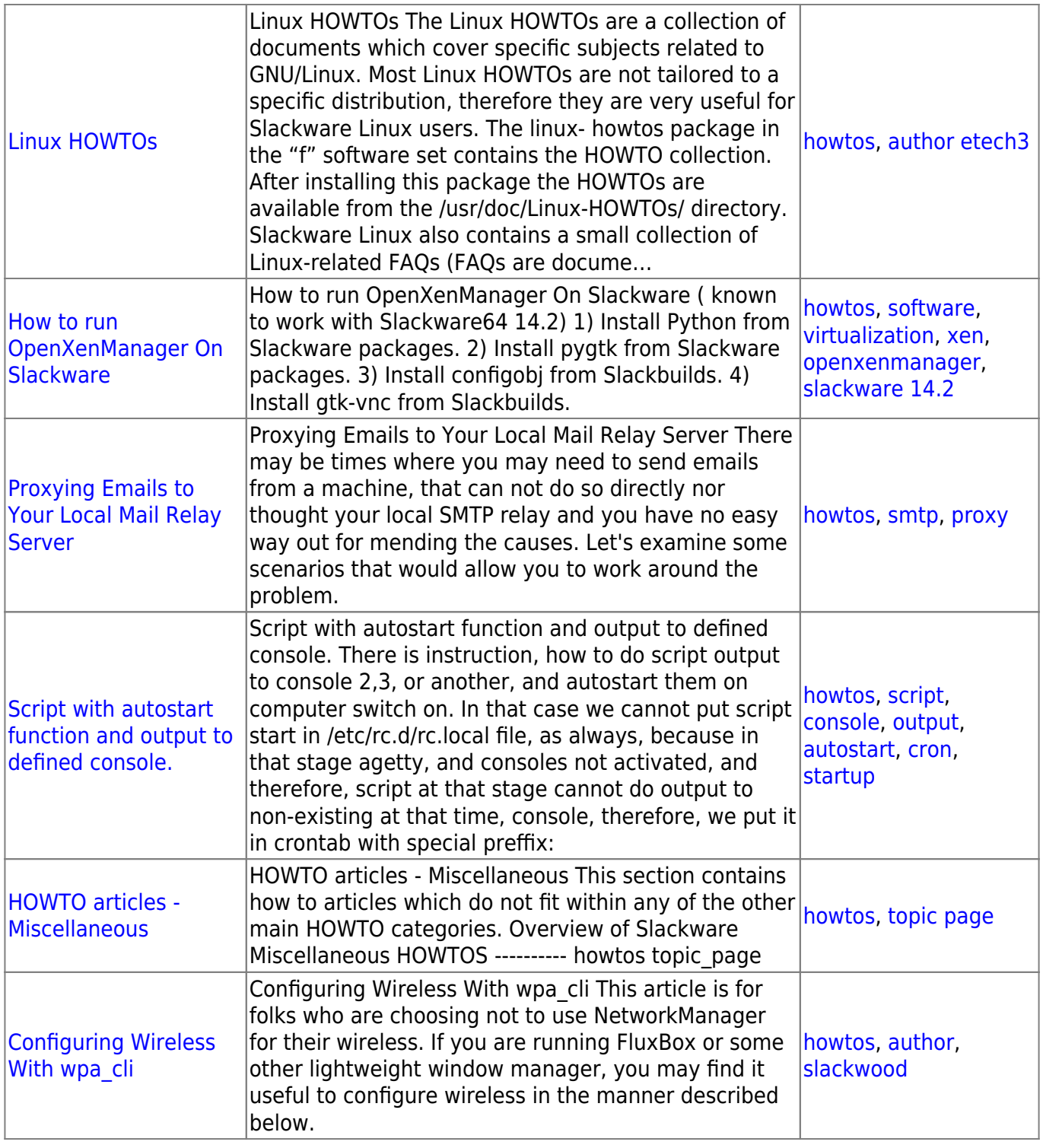

[toc1](http://docs.slackware.com/tag:toc1?do=showtag&tag=toc1)

From: <http://docs.slackware.com/> - **SlackDocs**

Permanent link: **<http://docs.slackware.com/howtos:start>**

Last update: **2016/08/14 16:15 (BST)**

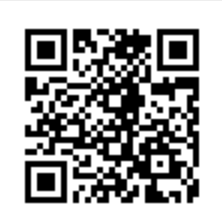